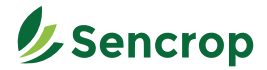

## **Raincrop Quick start**

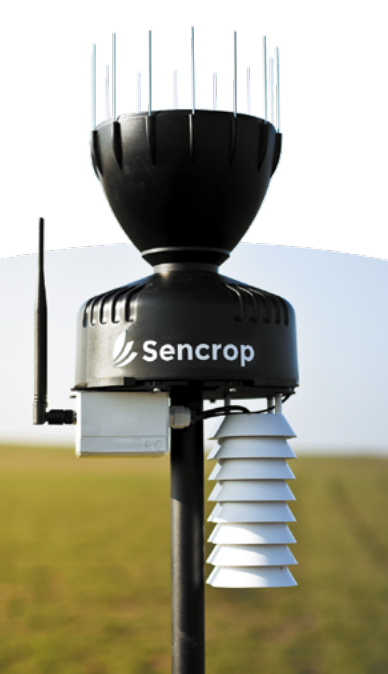

**Help? sencrop.app/raincrop**

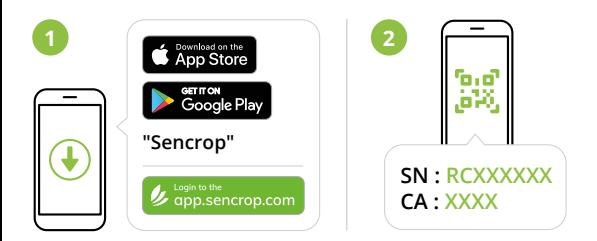

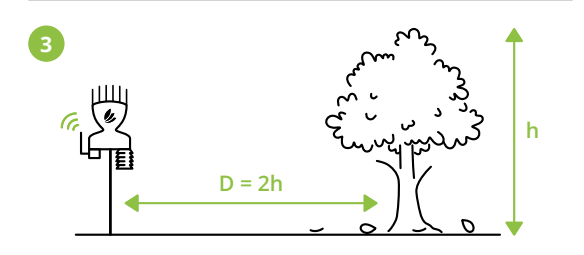

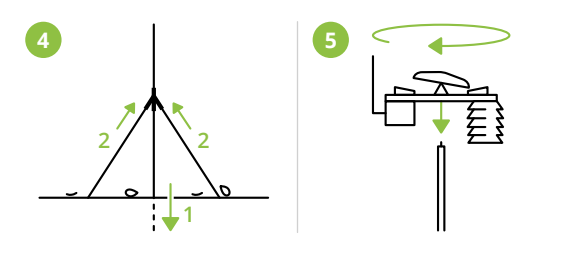

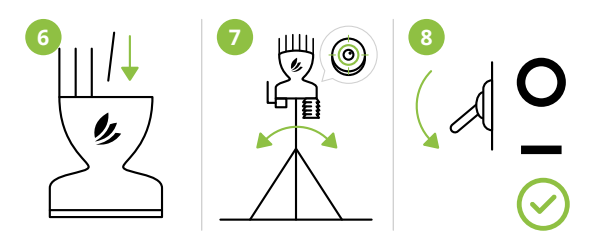